MAC 2313 Calculus 3 **Test 2** 24 Oct 2000

Show **ALL** work for credit; be neat; and use only **ONE** side of each page of paper. Do **NOT** write on this page. Calculators can be used for graphing and calculating only. Give exact answers when possible.

1. Find the equation of the tangent plane to  $z = xe^y$  at  $(x, y) = (2, 1)$ 

2. Suppose that  $F(x, y, z) = x^2 + y^4 + x^2z^2$  gives the concentration of salt in a fluid at the point  $(x, y, z)$ and you are at the point  $(-1, 1, 1)$ .

- (a) In which direction (unit vector) should you move if you want the concentration to increase the fastest?
- (b) Suppose you start to move in the direction you found in part (a) at a speed of 4 units/sec. How fast is the concentration changing?

3. The following are maple plots of the gradients of functions  $xy, x^2 + y^2, \sqrt{x^2 + y^2}, x + y$ , and  $x^2 - y^2$  over the range  $x = -3.3$  and  $y = -3.3$ . Match the gradient to the function.

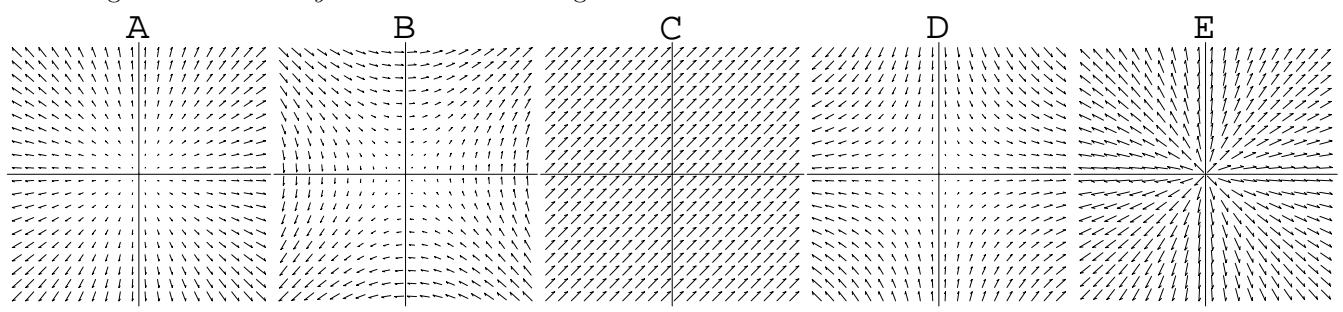

4. Use the Chain Rule to find  $\partial z/\partial u$  and  $\partial z/\partial v$  when  $z = (x + y)e^x$ ,  $x = \ln u + \sin v$  and  $y = v^2 - u^2$ .

5. Find the local extrema of the function  $f(x, y) = 8y^3 + 12x^2 - 24xy$ . [Hint: there are two critical points.]

6. The function  $f(x, y)$  has local maximums at  $(1, 0)$  and  $(-1, 0)$ , local minimums at  $(0, 1)$  and  $(0, -1)$  and one saddle point at the orgin.

(a) Sketch a possible contour graph for  $f$ .

(b) Sketch a possible graph for  $\nabla f$ .

7. Use Lagrange Multipliers to find the maximum and minimum **VALUES** of  $6x+8y$  on the circle  $x^2+y^2=$ 25.

8. The function f is given by the table below left and the function g is given by the contour plot below right.

- (a) Give your best estimates of  $f_x(5,1)$  and  $f_y(5,1)$ .
- (b) Give your best estimates of  $g_x(5,1)$  and  $g_y(5,1)$ .

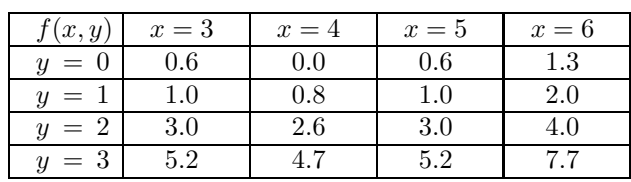

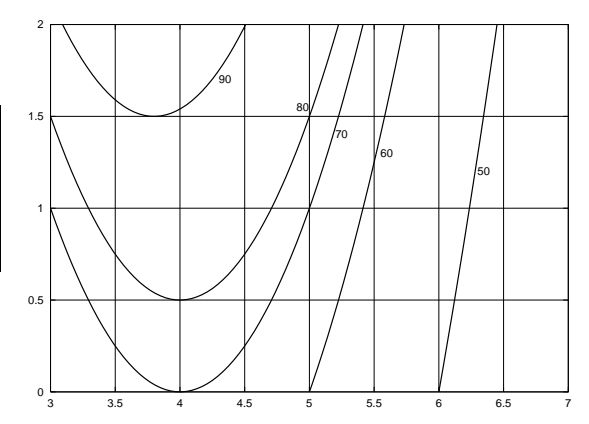

9. Maple questions:

- (a) Why do we use "scaling=constrained" in maple plots with "arrows" or gradients?
- (b) You carefully type "contourplot( $x^2+y^2$ ,x=0..1,y=0..1);" into Maple and Maple annoyingly just echos "contourplot( $x^2+y^2$ , $x=0.1$ , $y=0.1$ );", what is wrong and how do you fix it?
- (c) Fix the error in the Maple command "plot $(\exp^{\sim} x, x=0..1);$ "

You wanted to plot  $x^2 + y^2 - z^2 = 1$  but told Maple "implicitplot3d(x^2+y^2-z^2,x=-3..3,y=-3..3,z=-3..3,numpoints=10000);".

- (d) What kind of graph did Maple draw?
- (e) Fix the command so it draws the correct graph.

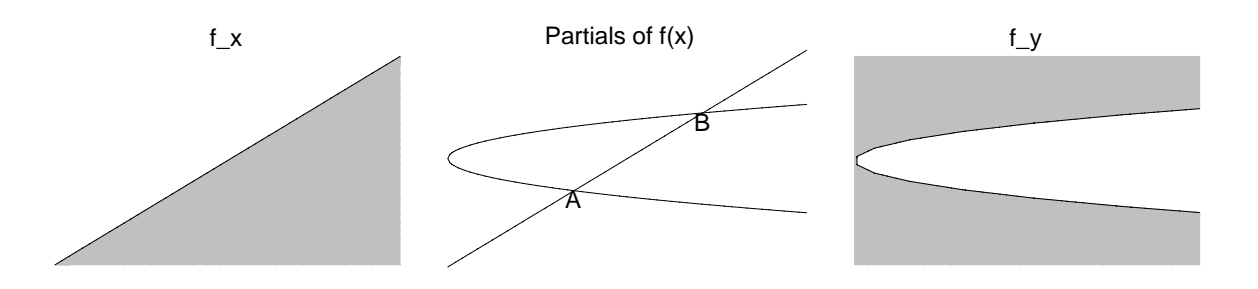

10. The graphs above are graphs of the partial derivatives of the function  $f(x, y)$ . The leftmost graph is a "contour" graph of  $f_x$ . The graph is gray where  $f_x > 0$ , white where  $f_x < 0$  and the black line is where  $f_x = 0$ . The rightmost graph, is a similar "contour" graph for  $f_y$ . The middle graph plots the two equations  $f_x = 0, f_y = 0$  showing the two critical points A and B. (Finding the sign means determining if the quantity is positive, negative or zero.)

- (a) Find the sign of  $f_{xx}$  at both the points A and B.
- (b) Find the sign of  $f_{yy}$  at both the points A and B.
- (c) Suppose  $f_x$  is a linear function, find the sign of  $f_{xy}$  at both the points A and B.
- (d) Can f have a local max at A? Can f have a local min at A? Can A be a saddle point for  $f$ ? Explain.
- (e) Can f have a local max at B? Can f have a local min at B? Can B be a saddle point for  $f$ ? Explain.